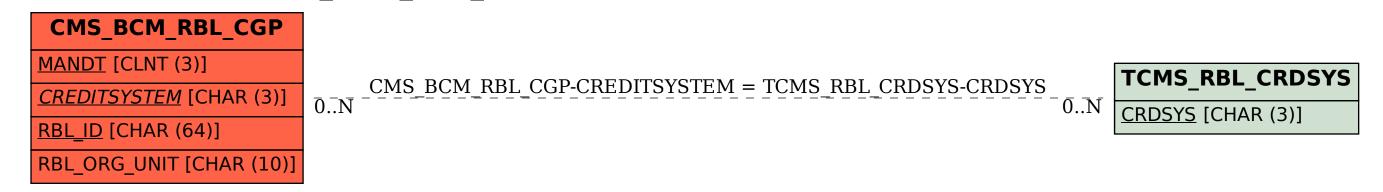

SAP ABAP table CMS\_BCM\_RBL\_CGP {CMS BCM: Receivables Coverage Gap}